## **Digitalizzazione degli inventari e dei cataloghi topografici**

La recente iniziativa della Biblioteca Digitale Italiana (digitalizzazione di cataloghi manoscritti a volume e a scheda) è stata mirata – come è noto – ai cataloghi per autore posseduti dalle Biblioteche pubbliche italiane, ma ha finito anche per coinvolgere alcuni inventari e cataloghi topografici esistenti presso la BNC di Roma, la Marciana di Venezia, la Laurenziana e la Marucelliana di Firenze. A quanto risulta, è improbabile che in altre Biblioteche si presentino casi analoghi, ma non possiamo ancora escluderlo del tutto.

Fra i topografici segnalati si delinea già oggi una gamma abbastanza diversificata di situazioni. Al di là di pochi tratti comuni (i cataloghi sono quasi sempre a volume e naturalmente le entrate delle voci sono costituite da segnature), è molto varia la loro consistenza (da poche carte a diverse centinaia di pagine), l'estensione delle voci (da poche righe a più pagine), l'oggetto descritto dalla voce (opere a stampa, manoscritti o trascrizioni di manoscritti, lettere, discorsi, documenti diversi), infine l'insieme dei materiali accessori che corredano e completano il catalogo (onomastici, elenchi alfabetici degli autori o dei corrispondenti, soggettari e altro ancora).

Questi elenchi complementari, che possono anche mancare del tutto, a loro volta o si trovano in calce al topografico, costituendone parte coeva e integrante, oppure formano un vero e proprio catalogo autonomo, di solito per autore e manoscritto, che per la sua importanza documentaria è candidato esso stesso alla digitalizzazione. Non mancano liste degli autori redatte in epoca più recente, magari in forma dattiloscritta. L'ordine è quasi sempre alfabetico (per soggetto o per nome, ma ve ne sono di organizzati per cronologia!), mentre i rinvii al topografico sono costituiti dall'indicazione della carta o pagina di attestazione, e più spesso dall'indicazione della segnatura. Naturalmente il singolo nome o soggetto può presentare più di un rinvio all'archivio principale.

La struttura dei cataloghi topografici differisce sostanzialmente da quello per autore, adottato e discusso nei due documenti "Digitalizzazione dei cataloghi manoscritti, a volume e a scheda, posseduti dalle Biblioteche pubbliche italiane – Schema di capitolato tecnico" e "Fornitura delle componenti software (licenze d'uso) e delle pagine web per l'accesso ai cataloghi manoscritti, a volume e a scheda, posseduti dalle Biblioteche pubbliche italiane – Capitolato tecnico". I cataloghi per autore sono archivi intrinsecamente ordinati secondo un criterio generale (alfabetico), nel senso che l'esponente di ogni voce (il nome d'autore) fornisce al tempo stesso una sola posizione nell'insieme delle voci e un criterio univoco, oltre che ovvio e naturale, di costruzione degli argomenti di ricerca, nonostante i problemi ben noti di normalizzazione dei nomi.

Non è così per i topografici, in cui la segnatura è legata di solito per la sua forma grafica sia alla distribuzione effettiva degli spazi nella Biblioteca, sia alla storia delle accessioni, sia a una varietà di criteri costruttivi, mai sufficientemente formalizzati. Benché composta anch'essa da una combinazione significativa di lettere e numeri, spesso romani, l'entrata effettiva di un topografico o non influisce di per sé sulla successione delle voci, o ne determina l'ordine solo parzialmente e localmente, comunque in modi non abbastanza stabili e garantiti. In definitiva, risulta quasi sempre necessario conoscere previamente l'insieme delle segnature, o leggerne una buona descrizione, prima di poter formulare un argomento di ricerca valido. Riflesso evidente di questa differenza

fondamentale è che, mentre ha sempre senso indicizzare in modo "rado" il catalogo per autore, prelevando ad es. il primo nome per ogni pagina, perché ciò garantisce comunque un posizionamento corretto nell'archivio, senza rischi di perdere informazioni, non altrettanto potremmo affermare per il topografico. Perciò a tutti gli effetti del trattamento elettronico, a meno di introdurre nuove e complesse convenzioni, le voci del topografico devono essere considerate di solito disposte in successione estrinseca e "casuale".

In vista di digitalizzare i cataloghi topografici e i materiali attinenti, nascono pertanto non pochi problemi se consideriamo che le modalità di interrogazione non dovrebbero differire troppo da quelle consentite per i cataloghi "normali" (per autore). Nella maggior parte delle situazioni è possibile in effetti implementare un accesso al topografico per autore, operazione altamente auspicabile, ma ciò richiede che il software di gestione – oltre a vedere gli archivi come entità indipendenti – sappia coordinare e far interagire almeno due cataloghi non del tutto omogenei per struttura di dati: alla prima interrogazione per autore, intesa a individuare una o più segnature, seguirebbe un secondo accesso, magari automatico, inteso a localizzare le voci direttamente nel topografico.

A livello di indicizzazione si tratta di determinare con univocità quali dati saranno presi in considerazione come chiavi di ricerca secondo la tipologia dei cataloghi, tenuto conto del fatto che il campionamento, se non riguarda dati – come i nomi d'autore – ordinati in modo strettamente alfabetico, non potrà che essere esaustivo. Trascrivere tutte le segnature di un catalogo si risolve in un onere finanziario e in un impegno aggiuntivo per le Biblioteche, la cui entità dovrà essere valutata caso per caso, ma nel complesso appare come un compito inderogabile. Invece, all'indicizzazione dei nomi d'autore potrebbero essere applicate logiche di maggiore o minore densità di campionamento, senza con ciò precludere successivi completamenti, soprattutto in vista di corrispondere all'obiettivo di questo intervento BDI, che è di mettere quanto prima a disposizione dell'utenza i dati catalografici.

## 1. *Trattamento dei cataloghi topografici*

Nel caso di un catalogo topografico si propone di adottare come chiave di gruppo la mera successione delle pagine nel volume (p. es. 001-048, 049-104, ...). Ciò consentirebbe di implementare senza grandi variazioni la struttura a "cassetti virtuali" e l'utente potrebbe "sfogliare" le immagini del catalogo sequenzialmente come in un libro, assicurandosi così un livello minimale di accesso. Se si fossero sovrapposti più strati di numerazione delle pagine, andrebbe scelto quello più recente, che copre il volume nella sua interezza. Eventuali buchi presenti nella serie dei numeri di pagina non recano alcun disturbo, mentre le pagine non numerate all'inizio o alla fine potrebbero costituire "cassetti" distinti.

Al posto dell'intestazione completa, a ciascuna immagine dovrebbe poi essere associata la lista esaustiva delle segnature attestate nella pagina, separate da un carattere di interpunzione. Se la voce relativa a una segnatura occupa più pagine, la segnatura va codificata per ciascuna pagina; se la voce relativa a una segnatura si trova a cavallo di due pagine, la segnatura va codificata per entrambe. Operando in questo modo, sarà possibile sfruttare la ricerca a testo libero prevista per le intestazioni complete (a questo scopo è meglio evitare lo spazio dentro la segnatura, sostituendolo

con un punto o un segno meno o un trattino di sottolineato). L'utente potrà infatti estrarre immediatamente la pagina o le pagine pertinenti a una determinata segnatura, una volta nota, senza dover sfogliare in sequenza il catalogo.

In definitiva, un tipico file di indicizzazione per cataloghi topografici si presenterebbe come segue:

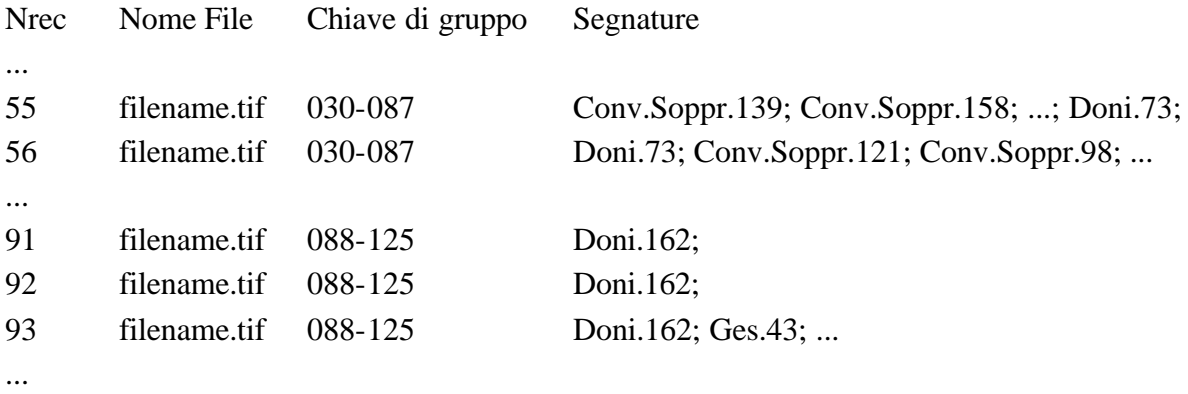

## 2. *I materiali accessori*

Nel caso di materiali accessori collocati in calce al catalogo topografico o all'inventario o al carteggio, nei limiti delle 150-200 pagine complessive, la decisione migliore è probabilmente di darne notizia nella scheda informativa di presentazione del catalogo e di lasciare direttamente all'utente il compito di consultarli. In sede di indicizzazione resterà vuoto il campo "Segnature" nelle immagini che corrispondono, per es., all'indice dei nomi; o altrimenti vi si potrà inserire una chiave convenzionale (ad es. "Soggettario") per poter estrarre e visualizzare direttamente le pagine dell'elenco che interessa.

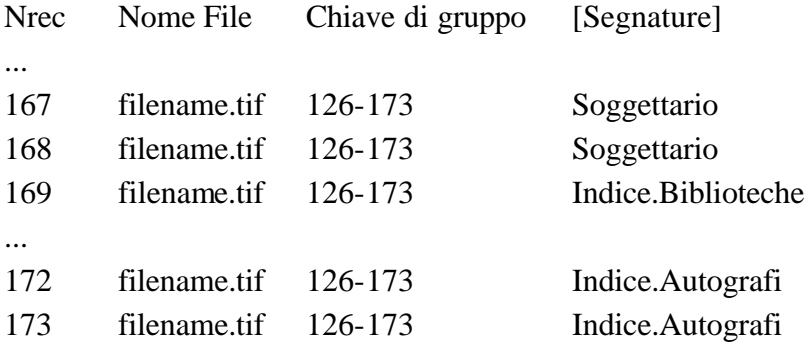

In presenza di elenchi più corposi o dotati di relativa autonomia rispetto al topografico, essi vanno trattati e digitalizzati come cataloghi indipendenti, allo stesso modo e con gli stessi criteri dei cataloghi per autori: ad ogni immagine sarà associata la chiave di gruppo opportuna e un'intestazione completa. Inoltre, al fine di creare un collegamento con il topografico di riferimento, sarà opportuno codificare la lista completa delle segnature attestate nella pagina/immagine. Il software di gestione consentirà all'utente, una volta che si sia posizionato

sull'autore, di accedere direttamente al topografico tramite la segnatura. Con ciò il file di indicizzazione risulterebbe così strutturato:

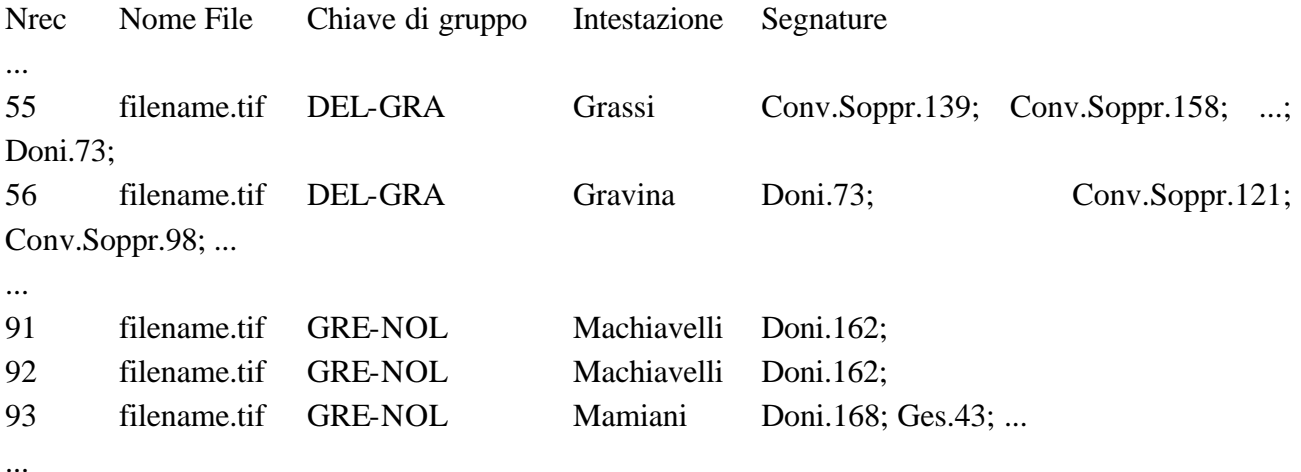

Le regole di indicizzazione per le voci che continuano dall'una all'altra pagina non cambiano in nulla, né per il campo "Intestazione" né per il campo "Segnature". È anche opportuno evidenziare che, nell'esempio soprastante, la relazione "Intestazione-Segnature" non va letta come "le segnature pertinenti a Grassi..., a Gravina... ecc.", bensì come "le segnature pertinenti alla pagina intestata a Grassi..., a Gravina... ecc." Nulla però impedisce di effettuare raggruppamenti "logici" in una lista di segnature, alternando per es. i caratteri di interpunzione, in vista di riferire ciascun blocco a ciascun autore attestato nella pagina.

Marco Veneziani

Roma, 20 maggio 2002

Referenti:

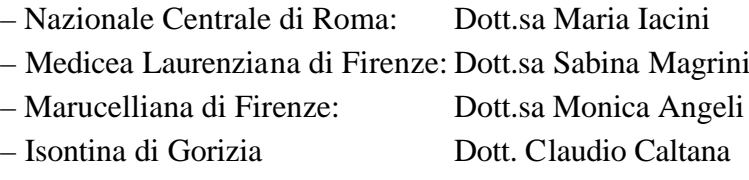

- 
- 
- 
- 
- 

bncrm@librari.beniculturali.it medicea@unifi.it mangeli@maru.firenze.sbn.it isontina@librari.beniculturali.it – Marciana di Venezia Dott.sa Susy Marcon marcon@marciana.venezia.sbn.it – Gambalunga di Rimini Dott.sa Paola Delbianco paola.delbianco@comune.rimini.it